#### **Transactions**

#### Rasmus Pagh

#### Literature: KBL 13.1

Cursory: KBL 13.2-13.3 (complete version: Digital appendix A.1)

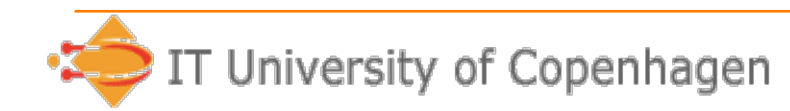

Introduction to Database Design 2

## **Mid-term evaluation**

- Thanks to those who participated!
- Points (within my control):
	- Increase speech volume in lectures
	- Oral feedback on hand-ins
	- Discussion/feedback on old exercises

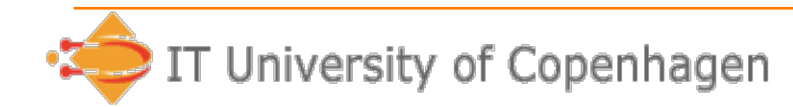

## **Today's lecture**

- Transactions: Motivation
- Conflicts and serializability
- Locking
- Isolation levels in SQL
- *A surprise!*

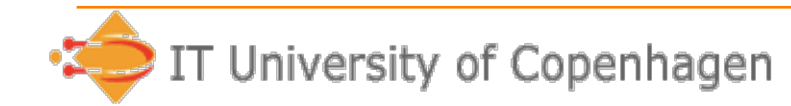

## **Transaction**

A transaction is a sequence of operations on a database that *belong together*.

#### **Examples**:

• Two persons with a shared bank account try to withdraw 100 kr at the same time.

- 1. read balance and store in variable B
- 2. if B>=100 then B:=B-100
- 3. write B to balance
- Table A refer to table B, and vice versa.
	- Consistency (referential integrity) can only be assured if two insertions happen "simultaneously".

## **Transactions in JDBC**

- conn.setAutoCommit(false); // Disable automatic commit after each statement
- conn.commit(); // Commit all pending updates
- conn.rollback(); // Abort all pending updates

## **Another example, in SQL**

Consider the following three transactions on the relation accounts (no, balance, type):

**Transaction A** 

UPDATE accounts SET balance=balance\*1.02 WHERE type='savings'; UPDATE accounts SET balance=balance\*1.07 WHERE type='salary' AND balance<0;

UPDATE accounts SET balance=balance\*1.01 WHERE type='salary' AND balance>0;

**Transaction B** 

UPDATE accounts SET type='salary' WHERE no=12345;

**Transaction C** 

UPDATE accounts SET balance=balance-1000 WHERE no=12345;

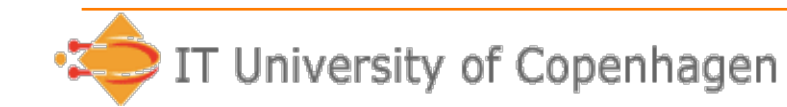

#### **Course goals**

 After the course the students should be able to:

- identify possible problems in transaction handling, related to consistency, atomicity, and isolation.
- apply a simple technique for avoiding deadlocks

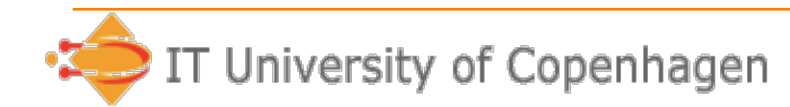

## **ACID Properties**

**Atomicity**: Each transaction runs to completion or has no effect at all

- **Consistency**: After a transaction completes, the integrity constraints are satisfied
- **Isolation**: Transactions executed in parallel have the same effect as if they were executed sequentially
- **Durability**: The effect of a committed transaction remains in the database even if the computer crashes.

# **Durability in a nutshell**

- There exist disk systems that are highly reliable (e.g. still functions if one or two disks fail).
	- Trade-off: Redundancy vs reliability
- A database transaction is only really committed when the actions made by the transaction have *all* been written to the *log* on disk.
	- In case of crash, the log is used to reverse the state to the one implied by committed transactions.
- More info in KBL section 13.2.

#### **Today: Atomicity and isolation**

- This lecture is mainly concerned with atomicity and isolation.
- Consistency is a consequence of atomicity and isolation  $+$  maintaining any declared DB constraint (not discussed in this course).

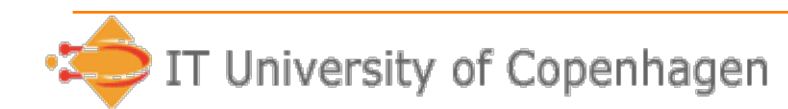

# **Isolation and serializability**

- Want transactions to satisfy *serializability*:
	- The state of the database should always look as if the committed transactions ran in a *serial schedule*.
- The scheduler of the DBMS is allowed to choose the order of transactions:
	- It is not necessarily the transaction that is started first, which is first in the serial schedule.
	- The order may even look different from the viewpoint of different users.
	- Demo in MySQL…

# **A simple scheduler**

- A simple scheduler would maintain a queue of transactions, and carry them out in order.
- Problems:
	- Transactions have to *wait* for each other, even if unrelated (e.g. requesting data on different disks).
	- Possibly smaller throughput. (Why?)
	- Some transactions may take very long, e.g. when external input or remote data is needed during the transaction.

## **A simple scheduler**

- A simple scheduler would maintain a queue of transactions, and carry them out in order.
- Some believe this is fine for *transaction processing*:

#### The End of an Architectural Era (It's Time for a Complete Rewrite)

**Michael Stonebraker** Samuel Madden Daniel J. Abadi Stavros Harizopoulos

Nabil Hachem AvantGarde Consulting, LLC nhachem@agdba.com

**Pat Helland Microsoft Corporation** phelland@microsoft.com

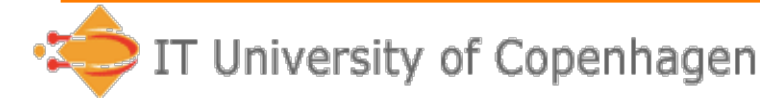

## **Interleaving schedulers**

- Most DBMSs have schedulers that allow the actions of transactions to interleave.
- However, the result should be **as if** some serial schedule was used.
- Such schedules are called serializable.
- In practice schedulers do not recognize all serializable schedules, but allow just some.

**Next**: Conflict serializable schedules.

#### **Simple view on transactions**

- We regard a transaction as a **sequence of reads and writes** of DB elements, that may interleave with sequences of other transactions.
- DB elements could be e.g. a value in a tuple, an entire tuple, or a disk block.
- $r_T(X)$ , shorthand for "transaction T reads database element X".
- $w_T(X)$ , shorthand for "transaction T writes database element X".

# **Conflicts**

- The order of *some* operations is of no importance for the final result of executing the transactions.
- **Example**: We may interchange the order of any two read operations without changing the behaviour of the transactions doing the reads.
- In other cases, changing the order may give a different result - there is a conflict.

#### **What operations conflict?**

- It can easily be seen that two operations can conflict only if:
	- They involve the same DB element, and
	- At least one of them is a write operation.
- Note that this is a conservative, but safe, rule.

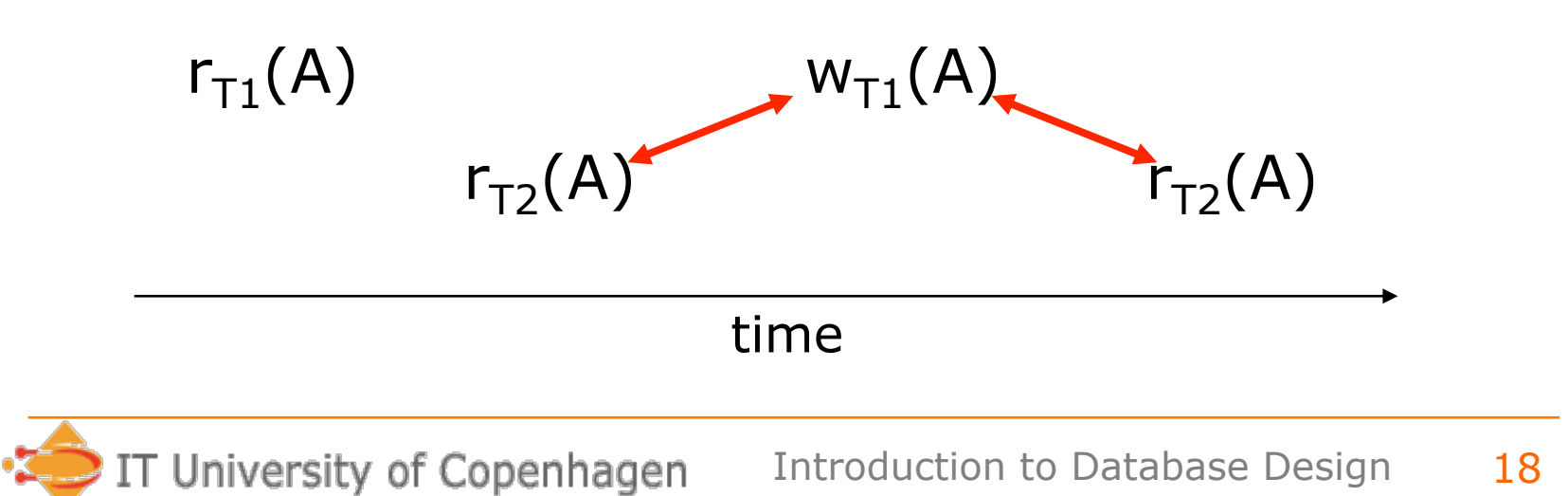

# **Conflict serializability**

- Suppose we have a schedule for the operations of several transactions.
- We obtain *conflict-equivalent* schedules by swapping adjacent operations that do not conflict (any number of times).
- If a schedule is conflict-equivalent to a serial schedule, it is serializable.

– The converse is not true.

• (Aside: Testing conflict serializability amounts to checking for cycles in the "conflict graph".)

# **Enforcing serializability**

- Knowing how to recognize conflictserializability is not enough.
- We will now study a mechanism that *enforces* serializability: **Locking**.
- Other methods exist: Time stamping / optimistic concurrency control.
	- Out of scope for this course.

#### **Locks**

- In its simplest form, a lock is a right to perform operations on a database element.
- Only one transaction may hold a lock on an element at any time.
- Locks must be requested by transactions and granted by the locking scheduler.

## **Two-phase locking**

- Commercial DBMSs widely use twophase locking, satisfying the condition:
	- In a transaction, all requests for locks precede all unlock requests.
- If two-phase locking (2PL) is used, the schedule is conflict-equivalent to a serial schedule in which transactions are ordered according to the time of their first unlock request. (Why?)

## **Strict two-phase locking**

- In **strict** 2PL all locks are released when the transaction completes.
- This is commonly implemented in commercial systems, since:
	- it makes transaction **rollback** easier to implement, and
	- avoids so-called **cascading aborts** (this happens if another transaction reads a value by a transaction that is later rolled back)

## **Lock modes**

- The simple locking scheme we saw is too restrictive, e.g., it does not allow different transactions to read the same DB element concurrently.
- **Idea**: Have several kinds of locks, depending on what you want to do. Several locks on the same DB element may be ok (e.g. two read locks).

## **Shared and exclusive locks**

- Locks for reading can be shared (S).
- Locks needed for writing must be exclusive (X).
- Compatibility matrix says which locks are granted:

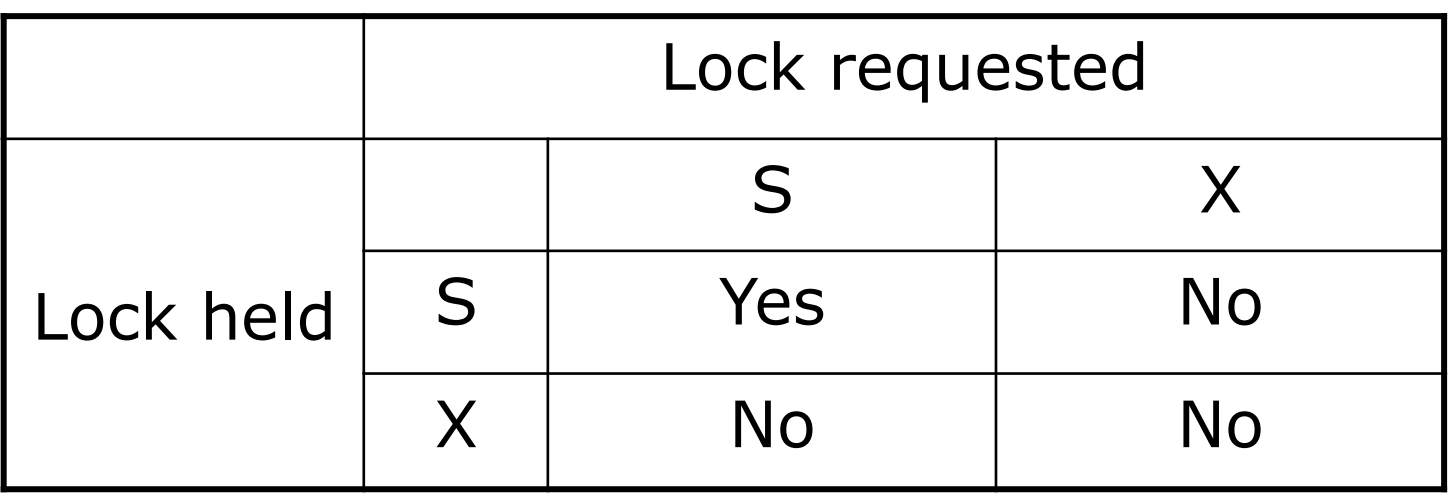

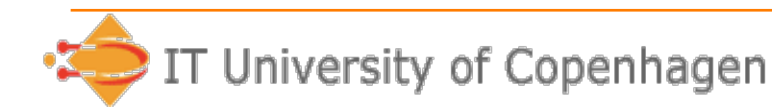

#### **Locks via B-trees**

- If it is known that tuples in a relation are only accessed through a B-tree structure, an efficient way of locking many tuples (e.g. in a range) is to lock the corresponding B-tree nodes.
- This is known as **index locking**.
	- MySQL manual: *"A locking read, an UPDATE, or a DELETE generally set record locks on every index record that is scanned in the processing of the SQL statement."*

## **Phantom tuples**

- Suppose we lock tuples where A=42 in a relation, and subsequently another tuple with A=42 is inserted.
- For some transactions this may result in unserializable behaviour, i.e., it will be clear that the tuple was inserted during the course of a transaction.
- Such tuples are called phantoms.

# **Avoiding phantoms**

- Phantoms can be avoided by putting an exclusive lock on a relation before adding tuples.
	- However, this gives poor concurrency.
- Index locking can be used to prevent other transactions from inserting phantom tuples, but allow most nonphantom insertions.
- In SQL, the programmer may choose to either allow phantoms in a transaction or insist they should not occur.

# **SQL isolation levels**

- A transaction in SQL may be chosen to have one of four isolation levels:
	- READ UNCOMMITTED: *Dirty reads* are possible.
	- READ COMMITTED: Dirty reads are not permitted (but nonrepeatable reads and phantoms are possible).
	- REPEATABLE READ: Nonrepeatable and dirty reads are not permitted (but phantoms are possible).
	- SERIALIZABLE: Transaction execution must be serializable (above anomalies not allowed).

# **SQL isolation levels**

- Possible implementations:
	- READ UNCOMMITTED: "No locks are obtained."
	- READ COMMITTED:

"Read locks are immediately released read values may change during the transaction."

– REPEATABLE READ:

"2PL but no lock when adding new tuples."

– SERIALIZABLE:

"2PL with lock when adding new tuples."

#### **Problem session**

Consider the following three transactions on the relation accounts (no, balance, type):

**Transaction A** 

UPDATE accounts SET balance=balance\*1.02 WHERE type='savings':

UPDATE accounts SET balance=balance\*1.07 WHERE type='salary' AND balance<0;

UPDATE accounts SET balance=balance\*1.01 WHERE type='salary' AND balance>0;

**Transaction B** 

UPDATE accounts SET type='salary' WHERE no=12345;

**Transaction C** 

UPDATE accounts SET balance=balance-1000 WHERE no=12345:

The purpose of Transaction A is to add interest to the balance of accounts, depending on the type and balance. Transaction B changes the type of a particular account. Transaction C makes a withdrawal from a particular account.

a) Suppose that the transactions are run more or less simultaneously at isolation level READ COMMITTED. What results of running the transactions are possible in this case, but not if the transactions had been run at isolation level SERIALIZABLE?

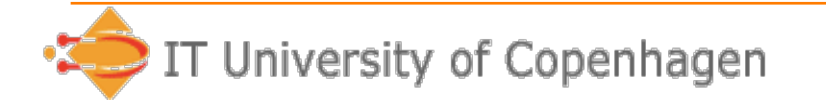

## **Isolation level syntax**

• Begin transaction with:

```
SET TRANSACTION ISOLATION LEVEL 
READ UNCOMMITTED
READ COMMITTED
 REPEATABLE READ | 
 SERIALIZABLE }
```
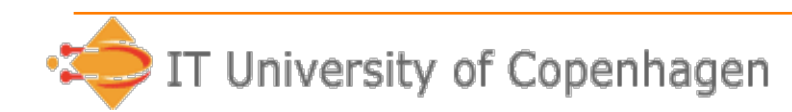

## **ACID testing MySQL**

- Most storage engines are made with only very simple concurrency control in mind.
- InnoDB (default engine) supports the standard SQL isolation concurrency control features, and more.
- Beware: Using SQL isolation levels with another storage engine may have no effect (except perhaps a warning).

## **Be careful with SERIALIZABLE**

- Some common implementations of "SERIALIZABLE" allows, e.g., the following:
	- Suppose we have a relation R with a tuple for each reserved seat in a plane.
	- Transactions A and B simultaneously read R and find that seat 13A is free.
	- Transaction A and B both insert a tuple indicating that seat 13A has been booked.
- Such conflicts can be stopped by a lock or by a database constraint.

# **Explicit row locking**

- Many DBMSs allow transactions to explicitly lock a set of tuples.
- Example:

SELECT \* FROM seats

WHERE seat  $= '13A'$ 

FOR UPDATE;

• Can be used to control a resource, e.g. the right to insert a reservation tuple for seat 13A in another table.

## **Snapshot isolation**

- Some DBMSs implement **snapshot isolation**, an isolation level that gives a stronger guarantee than READ COMMITTED.
- MySQL/InnoDB: START TRANSACTION WITH CONSISTENT SNAPSHOT;
- Each transaction T executes against the version of the data items that was committed "when the T started".
- Possible implementation:
	- No locks for read, locks for writes.
	- –Store old versions of data (costs space).

# **Granularity of locks**

- So far we did not discuss what DB elements to lock: Atomic values, tuples, blocks, relations?
- What are the advantages and disadvantages of fine-grained locks (such as locks on tuples) and coarsegrained locks (such as locks on relations)?
- The following advice can be found in the book by Shasha and Bonnet: *"Long transactions should use table locks, short transactions should use record locks".*

# **Granularity of locks**

- Fine-grained locks allow a lot of concurrency, but may cause problems with *deadlocks*.
- Coarse-grained locks require fewer resources by the locking scheduler.
- We want to allow fine-grained locks, but use (or switch to) coarser locks when needed.
- Some DBMSs switch automatically this is called lock escalation. The downside is that this easily leads to **deadlocks**.

# **Granularity in MySQL**

- InnoDB uses row-level locking by default.
	- No lock escalation.
- Table locking can be done manually:
	- LOCK TABLES T1 READ, T2 WRITE,…
	- UNLOCK TABLES

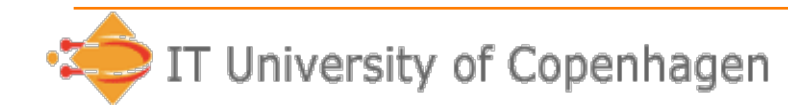

# **Locks and deadlocks**

- The DBMS sometimes must make a transaction wait for another transaction to release a lock.
- This can lead to deadlock if e.g. A waits for B, and B waits for A.
- In general, we have a deadlock exactly when there is a cycle in the waits-for graph.
- Deadlocks are resolved by aborting some transaction involved in the cycle.

# **Simple deadlock prevention**

• 2001 MySQL manual:

All locking in MySQL is deadlock-free.

This is managed by always requesting all needed locks at once at the beginning of a query and always locking the tables in the same order.

• 2008 MySQL manual:

All locking in MySQL is deadlock-free, except for *InnoDB* and *BDB* type tables.

- Explanation? Why use InnoDB and BDB?
- **Problem session**: Why does "always locking tables in the same order" never lead to deadlock?

## **Summary**

- Concurrency control mechanisms give various trade-offs between isolation and performance.
	- Safe choice is SERIALIZABLE (well…)
	- Sometimes lower SQL isolation levels suffice – difficult to analyze in general
	- Manual efforts may sometimes be better: Table locking, explicit row locking,…
	- Deadlocks happen. A simple (but brutal) cure is lock acquisition in fixed order.

#### **Next**

• At 10.00 Michael will share some insights on simpler SQL for hand-in 2.

Next week:

- Claus Samuelsen, IBM is guest lecturer.
- Topic: BigInsights, and more!
- No regular exercises. But a TA will be available 10-12 for questions about hand-in 3 (remember: individual).

#### **Aside: How to represent time?**

From Wikipedia:

*The standard Unix time\_t is a signed integer data type, traditionally of 32 bits, directly encoding the Unix [...] The minimum representable time is 1901-12-13… At 03:14:07 UTC 2038-01-19 this representation overflows […] year 2038 problem.* 

*In some newer operating systems, time\_t has been widened to 64 bits. In the negative direction, this goes back more than twenty times the age of the universe […] whether the approximately 293 billion representable years is truly sufficient depends on the ultimate fate of the universe, but it is certainly adequate for most practical purposes.*